# **QU'ENTEND-ON PAR COURS EN LIGNE?**

C'est le terme **en ligne** qui donne son originalité au cours : l'élève suit un cours en consultant un site web dédié à cela. Un site web est un ensemble organisé de pages, consultables sur un ordinateur, à l'aide d'un logiciel appelé navigateur. Le cours peut être accessible à distance, *via* le réseau internet, ou il peut être consulté sur tout ordinateur relié à un réseau (intranet). Une troisième possibilité est qu'il soit installé sur un support physique de type cédérom.

Le terme **cours** signifie que le site n'est pas organisé comme un classique site web : la plupart des sites sont des sites d'informations. Le cours en ligne, lui, est conçu comme une séquence de formation, selon une logique pédagogique, avec des activités que l'élève doit réaliser pour progresser dans son apprentissage. Dans ce livre, le cours en ligne est imaginé en situation d'**autoformation**, pour permettre à un élève d'apprendre de façon individuelle et à son rythme.

## **DANS QUELLES CIRCONSTANCES EST-IL INTÉRESSANT DE L'UTILISER?**

#### **En libre-service**

Vous enseignez les mathématiques, et vous avez constaté que vos élèves maîtrisent de façon très inégale le concept de proportionnalité. Vous réalisez un site sur ce thème, site accessible sur l'intranet de votre établissement. Des activités variées et progressives, associées à des schémas animés destinés à aider à la compréhension du concept,

sont proposées. Les élèves peuvent donc l'utiliser, dans une salle multimédia en libre-service, en dehors des séances de cours habituelles.

#### **Durant les séances de cours**

Vous animez des stages de bureautique, dans le cadre de la formation continue. Vos élèves ont des niveaux très hétérogènes, certains débutent dans la pratique d'Excel, d'autres ont besoin de se former à différentes fonctions avancées du logiciel. Vous concevez donc un cours en ligne qui propose, à partir d'une évaluation, un parcours adapté au niveau de l'élève. Ce site est utilisé en cours, vous êtes disponible pour les élèves qui débutent.

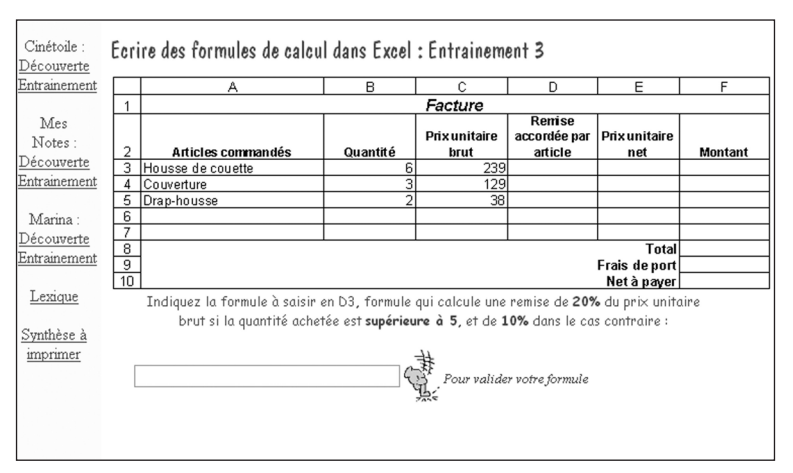

**Extrait d'un cours en ligne sur Excel**

# **À distance, sur le lieu de travail**

Vous enseignez le droit, vos élèves sont en stage en entreprise. Quand ils reviendront en cours, la séquence portera sur le contrat de travail. Les élèves devront arriver en maîtrisant la définition d'un contrat, les caractéristiques et les différentes sortes de contrats. Vos élèves ont des connaissances juridiques très hétérogènes. Vous concevez donc un cours en ligne, qui débute par une évaluation de leurs connaissances. En fonction des résultats, le site oriente l'élève sur des modules d'activités adaptés à ses besoins. Une évaluation finale vérifie que l'élève a atteint les objectifs de la séquence. Les résultats de cette évaluation vous sont communiqués par courrier électronique. Le courrier électronique permet également aux élèves de communiquer avec vous en cas de besoin. Les élèves utilisent le site de formation *via* internet, sur leur lieu de stage.

## **DANS QUEL SENS FAIT-IL ÉVOLUER LE RÔLE DU FORMATEUR?**

À la lecture de ces différents exemples, vous vous rendez compte que l'acte de formation est transformé : à la différence d'un cours en présentiel de type classique (des élèves dans une salle en présence d'un formateur qui organise les activités pédagogiques), l'élève n'est plus en situation d'écoute face au formateur, il est devant son écran d'ordinateur, où il doit utiliser activement et de façon autonome les ressources organisées à son intention dans un but pédagogique.

Le rôle du formateur dans cette situation est clairement scindé en deux :

- Rôle de **concepteur** du cours en ligne, dont il réalise le scénario pédagogique.
- Rôle de **tuteur** de l'élève, dans des fonctions de suivi et d'accompagnement individuel. Suivant le contexte d'utilisation, le formateurtuteur peut être physiquement présent si le cours en ligne est utilisé en présentiel, ou virtuellement en contact avec les élèves grâce aux nouvelles technologies de la communication, si la formation s'effectue à distance. L'accompagnement ne porte pas seulement sur les contenus, il peut être technique (apprendre à utiliser l'outil), méthodologique (apprendre à apprendre par soi-même), cela peut être un soutien à la motivation.

On constate donc une évolution du travail du formateur, car les deux rôles décrits ci-dessus peuvent être dévolus à deux personnes différentes.

# **DANS QUEL BUT S'EN SERVIR?**

#### **Pour former des personnes sans contrainte de lieu et de moment de formation**

Un cours en ligne a les avantages de la formation à distance : il permet de s'affranchir des contraintes de temps et de lieu.

L'élève peut travailler **quand** il veut : il va utiliser le cours en ligne suivant ses disponibilités.

Il peut travailler **où** il veut : il lui suffit d'avoir accès à un ordinateur proposant le cours en ligne.

## **Pour individualiser l'apprentissage**

- Possibilité pour l'élève de progresser à son **rythme** : il réfléchit à son gré et consacre le temps nécessaire pour faire les activités demandées.
- Possibilité pour l'élève de **refaire** plusieurs fois la même activité : l'ordinateur peut répéter, sans se lasser, de manière infinie.
- Possibilité de prévoir des itinéraires **différents suivant les acquis et le niveau** de l'élève : rien de plus démotivant pour un élève que de réapprendre ce qu'il sait déjà.
- Possibilité de prévoir des **approches différentes** d'une même notion. Une approche peut partir du général pour aller vers le particulier, et une autre approche fait l'inverse. On commence par la théorie puis on met en pratique, une autre approche procède différemment. C'est en proposant des approches pédagogiques les plus

variées possibles que chaque élève trouvera celles qui le feront progresser dans son apprentissage.

- Possibilité de combiner **différents médias** pour favoriser l'apprentissage de chacun. Un cours en ligne peut apporter des informations sous forme de textes, d'images fixes ou animées, de dessins et graphiques, de sons, de séquences vidéo. La grande variété des moyens de présentation maintient l'intérêt et la curiosité de l'élève.
- Possibilité de prévoir des parcours de formation **adaptés aux erreurs** de l'élève : les réponses fournies par l'élève sont analysées, et en fonction des erreurs/réussites diagnostiquées, le site de formation prévoit des explications et des cheminements adaptés.

#### **Pour favoriser un apprentissage actif**

- Possibilité d'**interactivité** entre l'élève et le cours en ligne. L'interactivité est la capacité qu'a le site de réagir aux actions de l'élève. Lors d'une activité, le site sollicite l'élève en lui posant une question, en lui demandant de résoudre un problème, en lui demandant d'agir sur un environnement. Après l'action de l'élève, le site analyse cette action, et lui retourne un résultat adapté : cela peut être une explication correspondant à une éventuelle erreur, l'envoi vers une aide spécifique, vers une activité plus simple ou plus complexe, ou tout autre itinéraire que le concepteur du site aura prévu. Cette interactivité permanente rend donc l'élève actif dans son apprentissage, puisque la progression se fait par l'action. Elle permet aussi une **gestion immédiate et adaptée de l'erreur**, qui a un rôle de diagnostic des difficultés de l'élève, et perd son statut de «faute».
- Élimination de **facteurs psychologiques bloquants**. Le fait de dialoguer avec un ordinateur permet d'éviter des facteurs psychologiques bloquants susceptibles de se produire au sein d'un groupe : peur du jugement des autres, timidité, peur de prendre la parole devant un groupe, crainte de la sanction.

En bref, on peut dire qu'utiliser un cours en ligne comme mode d'apprentissage combine les avantages de l'enseignement à distance avec ceux de la pédagogie différenciée, enrichis des atouts multimédia d'un ordinateur.

Bien sûr, plus le cours en ligne offre une individualisation fine, une analyse poussée de l'erreur, une multiplicité d'approches d'itinéraires et de multimédia, et plus sa création sera longue et complexe.

Votre produit doit être un compromis entre l'efficacité pédagogique attendue et les ressources techniques, financières, humaines dont vous disposez pour son développement.

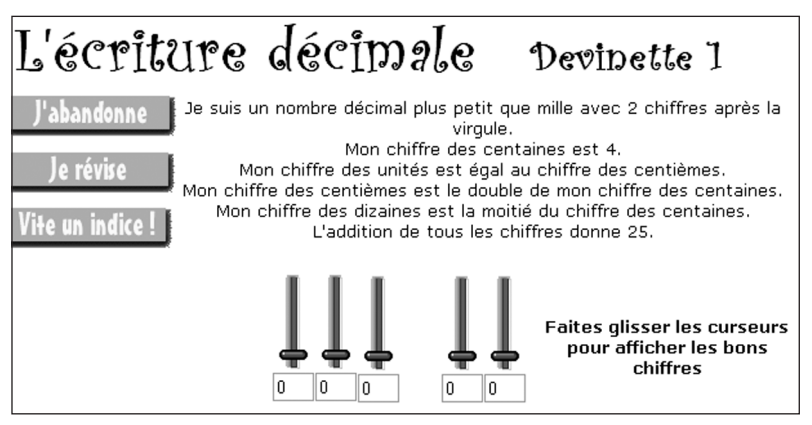

**Extrait d'un cours en ligne de mathématiques**

# **COMMENT LE CONCEVOIR ET LE RÉALISER?**

Les atouts d'un cours en ligne vous ont convaincu. Mais comment vous y prendre pour le réaliser?

# **D'abord respecter les étapes familières de n'importe quelle séquence de formation**

Le processus de réalisation d'une séquence de formation vous est familier :

Un formateur, lorsqu'il dispense un cours, sait bien que mettre le contenu de la formation (les savoirs à transmettre) à la disposition de l'élève (sous une forme orale, ou écrite) n'est pas suffisant pour qu'il y ait apprentissage.

C'est pourquoi, avant d'animer une séquence classique en présentiel, il prépare sa séquence et prévoit le déroulement de celle-ci, en respectant plusieurs étapes :

- Analyse de l'environnement d'apprentissage, avec l'étude du contexte dans lequel il va animer sa séquence (public, horaires, lieu, matériel disponible)…
- Détermination des objectifs de la séquence, des contenus associés, des difficultés et obstacles habituellement rencontrés par les élèves.
- Préparation des différentes activités que feront les élèves pour atteindre les objectifs, les évaluations prévues.
- Création du planning de déroulement de la séquence.

#### **Ensuite, prendre en compte les spécificités de ce mode de formation**

La réalisation d'un cours en ligne passe par ces mêmes étapes, mais vous vous doutez bien qu'il faut prendre en compte des différences liées à ce mode spécifique de formation.

Dans une séquence en présentiel, le formateur est l'organisateur et l'animateur de la séquence, alors que c'est le cours en ligne qui gère le parcours de l'élève, qui apporte à celui-ci les informations nécessaires au déroulement de sa formation, qui lui fournit les activités à réaliser, qui analyse les réponses données, qui l'évalue. Une des grandes difficultés du travail du concepteur est donc d'**anticiper** les

réactions et les difficultés de différents profils d'élèves afin de proposer un itinéraire adapté.

- Alors que le déroulement d'une séquence en présentiel est essentiellement prévu de façon linéaire (même si, à un moment donné, des activités différentes peuvent être proposées aux élèves), un cours en ligne bien conçu présente des itinéraires diversifiés, en fonction de différents paramètres : choix opérés par l'élève, niveau de l'élève, approches différentes d'une même notion pour s'adapter à ce qui convient le mieux à l'élève (par exemple, explication sous la forme d'un schéma, sous la forme d'un fichier son, ou sous la forme de questions/réponses…).
- Les activités prévues sont de nature différente, elles sont **interactives** : le concepteur du site doit donc prévoir les actions demandées aux élèves, et les réactions que le site doit avoir une fois que l'élève a agi.

Le concept d'interactivité, et sa mise en œuvre, sont des éléments fondamentaux dans l'élaboration d'un cours en ligne. Le prochain chapitre lui est donc entièrement consacré.